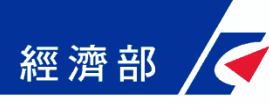

# 一分鐘了解 公司登記電子送達

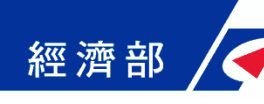

#### 公司登記電子送達流程

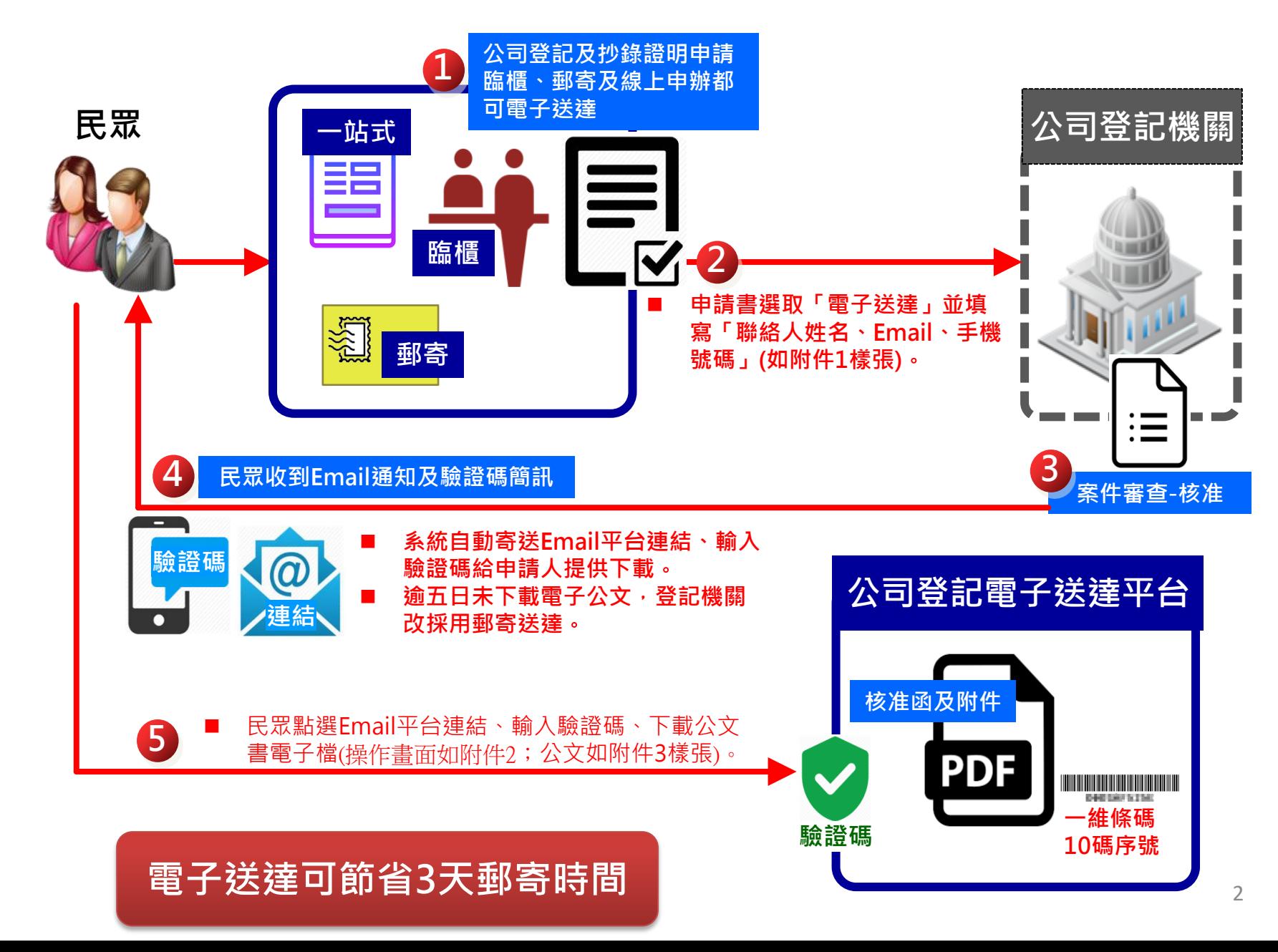

#### 附件1--多元管道快速「隨辦」服務

經濟部

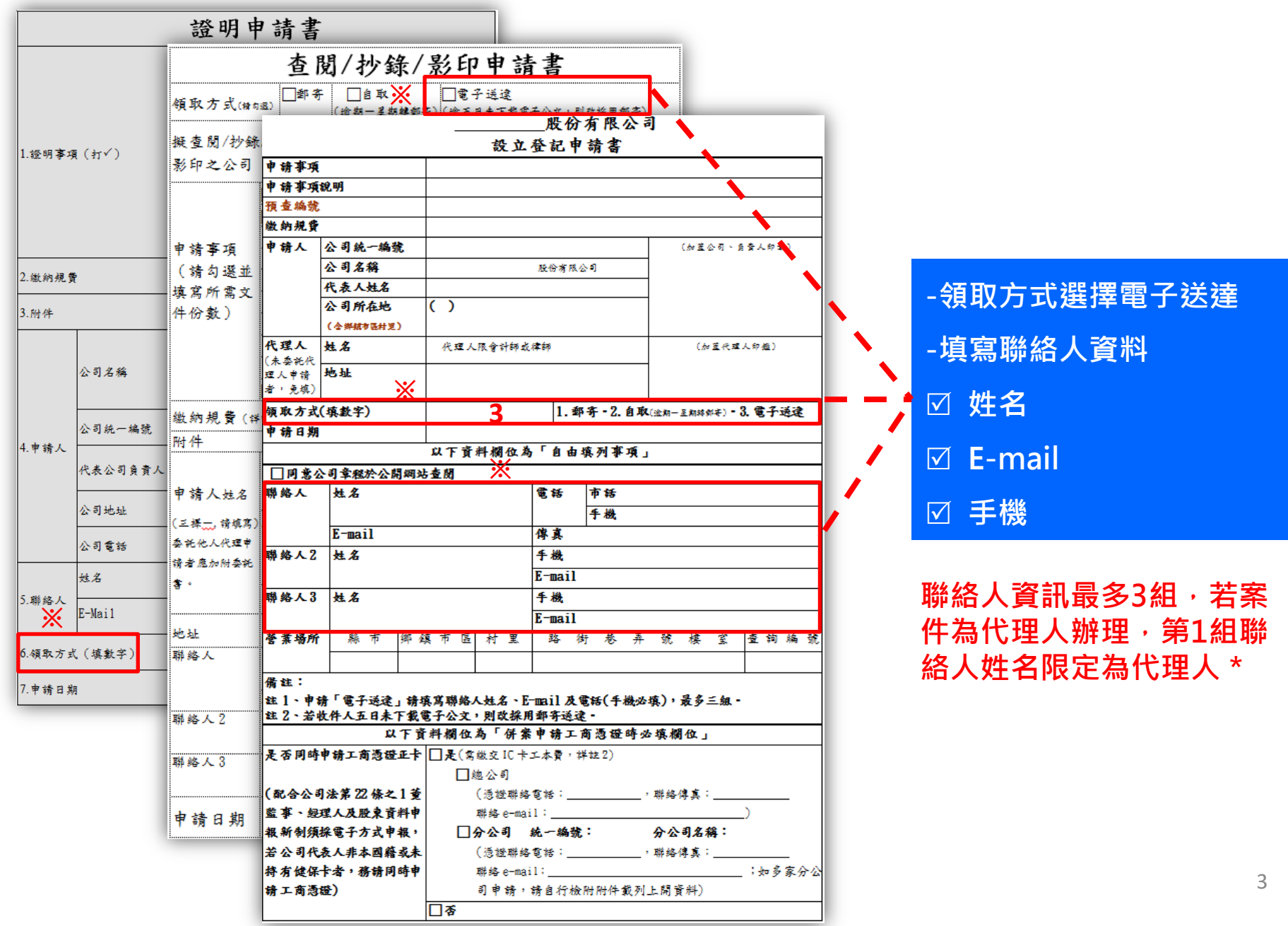

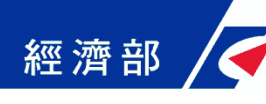

### 附件2--訊息及驗證通知「即時」服務

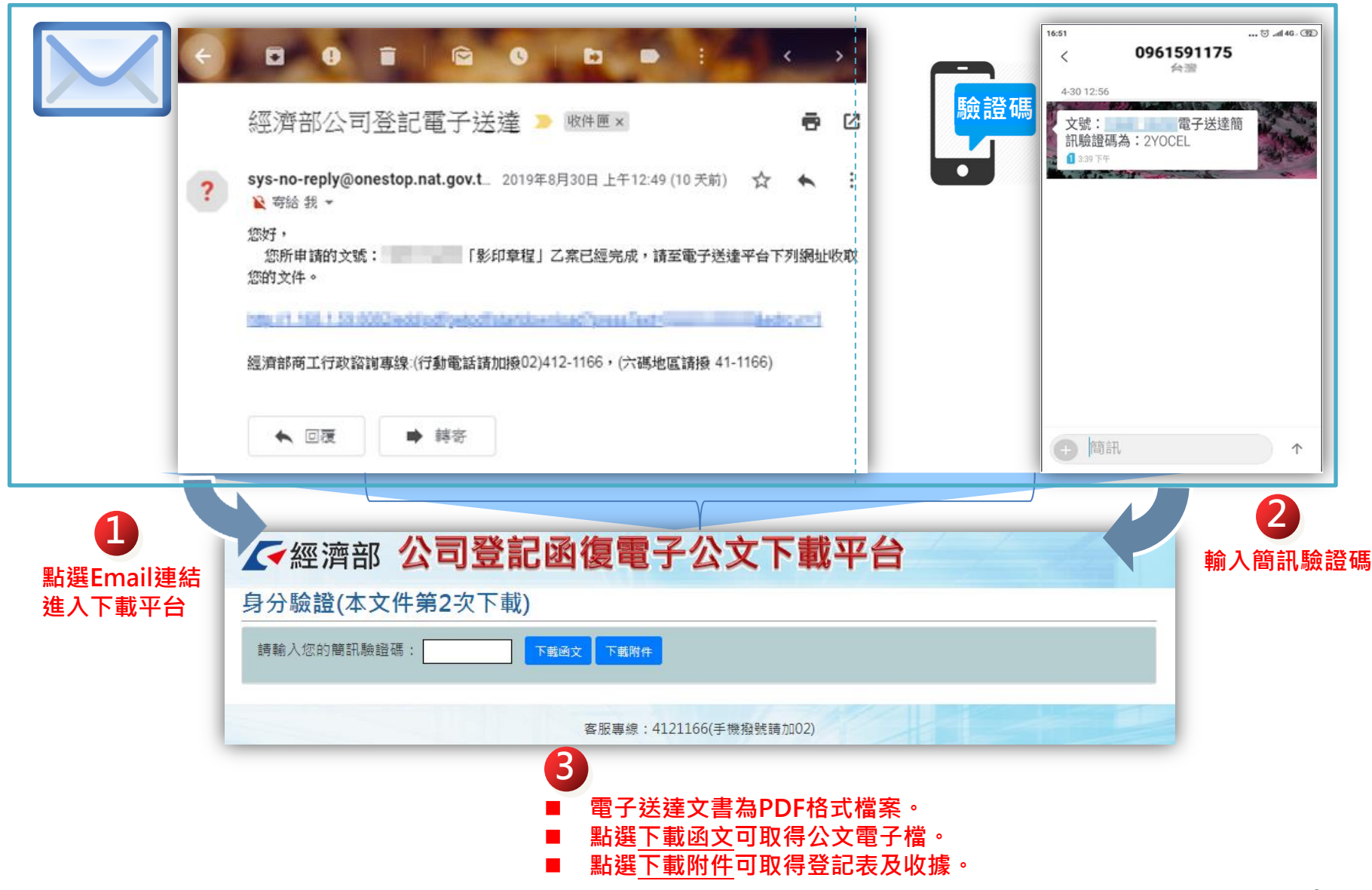

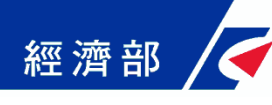

## 附件3--電子公文下載「隨時」應用

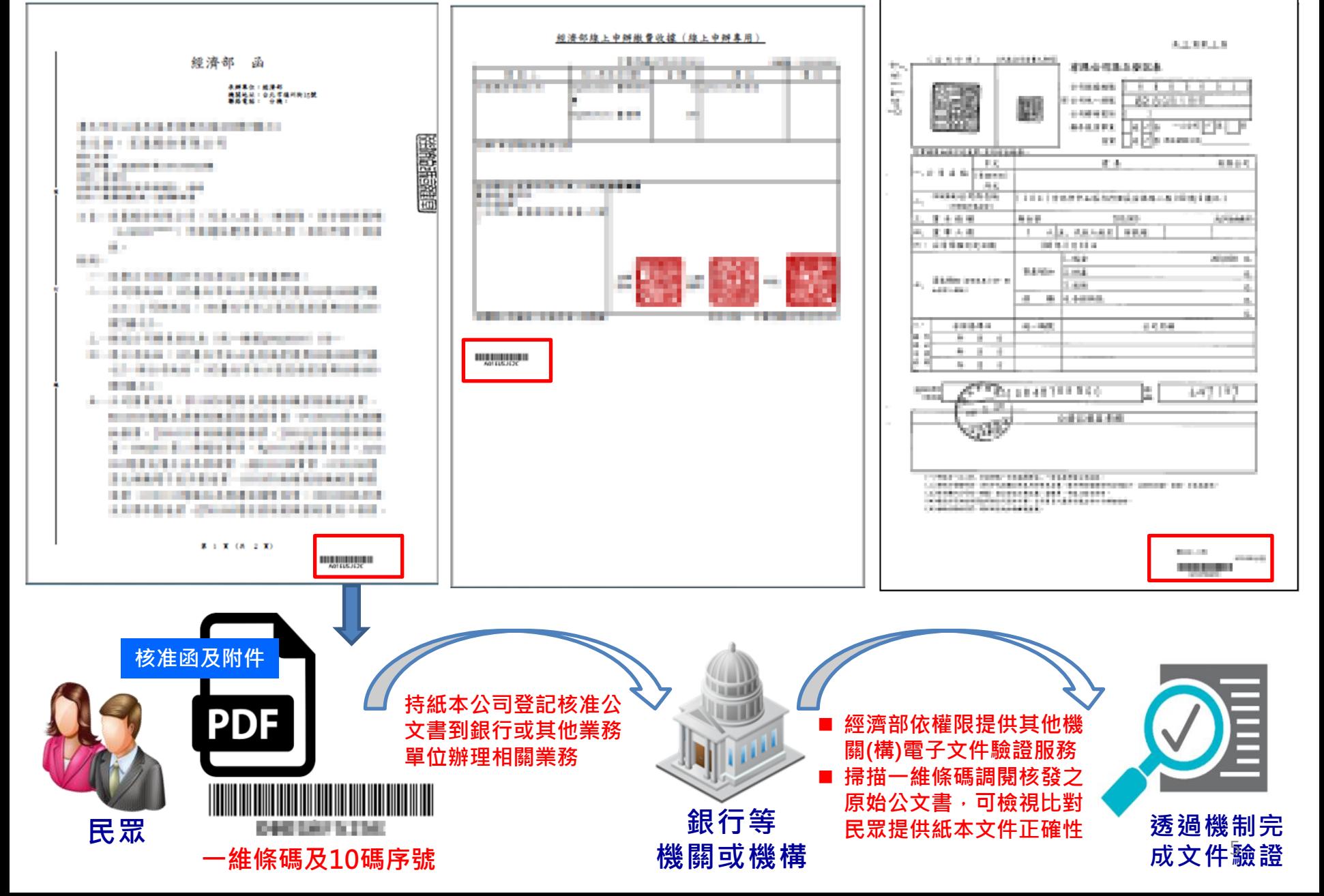